# Pollen identification multimedia software: a microtaxonomic palaeobotanical research tool

G. VASANTHY1 AND P. GRARD2

*1 Institut Français, PB 33, 11. St. Louis Street, Pondicherry 605 001, India. Email: vasanthi.g@ifpindia.org <sup>2</sup> CIRAD - UMR AMAP, TA40/PS2, Montpellier Cedex 5, F-34398, France. Email: pierre.grard@cirad.fr*

(Received 14 May, 2007; revised version accepted 14 May, 2008)

#### **ABSTRACT**

Vasanthy G & Grard P 2008. Pollen identification multimedia software: a microtaxonomic palaeobotanical research tool. The Palaeobotanist 57(3) : 539-550.

The utility of the graphically pollen identifiable software as a capacity building, microtaxonomic palaeobotanical research tool is briefly described. The software accompanying a user manual (a booklet) enables many levels of users to learn palynology "at the click of a mouse". The rationale and operation of the pollen identification system like the parent software IDAO is based on the principle of co-efficient of similarity and character weighting (*vide* Gower, 1971; Grard, 2000). A total of 145 selected genera belonging to 60 dicot and 2 monocot families have been listed. Out of selected genera, 14 are mangroves and most of the remaining genera come from the evergreen forests of Western Ghats. The vector drawings of weighted 136 pollen character states (in 30 character-interfaces) are also provided. The two major parts of this application, the Graphical Pollen Identification System and the Results are explained. A plate with the pollen digital images of 24 pollen types exemplifies palyno-diversity providing clues for parent-plant determination.

**Key-words**—Electronic pollen flora, Computer-aided identification, Trees, Micro-characters.

### **पराग अभिनिर्धारण बहुमीडिया सॉफ्टवेयर**: एक सूक्ष्मवर्गिकीय पुरावानस्पतिक शोध सूत्र

जी. वसन्ती एवं पी. ग्रार्ड

#### <u>सारांश</u>

आलेखी रूप से पराग अभिनिर्धारणीय सॉफ्टवेयर की उपयोगिता क्षमता निर्माण, सक्ष्मवर्गिकीय पुरावानस्पतिक शोध सत्र के रूप में संक्षिप्त रूप से वर्णित की गई है। एक प्रयोक्ता नियम-पस्तक (पस्तिका) संगत सॉफ्टवेयर विभिन्न स्तरों के प्रयोक्ताओं को ''माउस के क्लिक करने पर'' परागाणविज्ञान सिखा देता है। पराग अभिनिर्धारण प्रणाली का मूलाधार एवं प्रचालन जैसे कि मूल सॉफ्टवेयर आई डी ए ओ सदृश्यता एवं लक्षण महत्व (देखें गॉवर, 1971; ग्रार्ड, 2000) के गुणांक के सिदृधांत पर आधारित है। कूल 60 दुविबीजी एवं 2 एकबीजी परिवारों के 145 चिहनित वंश सुचीबदृध हैं। किंतु चिहनित वंश में से 14 मैंग्रोव हैं तथा शेष अधिकांश वंश पश्चिमी घाटों के सदाहरित वनों से हैं। महत्वपर्ण 136 पराग अभिलक्षण दशाओं (30 अभिलक्षण-अंतरापष्ठ) के वेक्टर आरेख भी दिए गए हैं। इस अनप्रयोग के दो प्रधान भाग, आलेखी पराग अभिनिर्धारण प्रणाली तथा परिणामों की व्याख्या की गई है। 24 पराग प्ररूपों के पराग अंकीय चित्रों सहित एक vलेट मूल-पादप निर्धारण हेतु परागाणु-विविधता उदाहरण प्रदान करती है।

**मुख्य शब्द**—इलेक्ट्रॉनिक पराग पेड़-पौधे, कंप्यूटर-सहायक अभिनिर्धारण, वृक्ष, सूक्ष्म-अभिलक्षण।

© Birbal Sahni Institute of Palaeobotany, India

*Changing Scenario in Palaeobotany and Allied Subjects* Editor : J.S. Guleria

#### **INTRODUCTION**

THE parent plant taxa are determinable from the micro-<br>taxonomic characters of spores and pollen. Their outer walls are sub-fossilisable in non-oxidizing depositional environments (Pocock *et al*., 1988: Fig. 1) because of their sporo-polleninous composition. The marker-value of these microfossils has been considered significant in palaeobotanical and palaeoecological investigations. The nomenclature of fossil pollen-spore types is mostly based on resemblances between fossils and their analogous pollen-spores of modern vegetation.

One of the "New Frontiers and Applications in Palynology" has been Computer and Palynology (Boyd & Hall, 1999). A few examples of computer-aided palynological research tools are: (i) Pollen identification system for Formosan pollen grains (Hsieh & Huang, 1983); (ii) Pollen-spores identification methods using XPER software for N. Europe (Lebbe *et al.,* 1987); (iii) *Dinium Alpha*: photomicrography database builder for Dinoflagellate cyst taxa (Williams, 1998); (iv) Application of multimedia in pollen analytical studies (Matthews, 1996); (v) Modelling pollen dispersal and deposition using *HUMPOL* software (Bunting & Middleton, 2005); (vi) OPENLAND3 Program for plant-pollen relationship (Eklöf *et al.,* 2004) and (vii) Mosaic I.I software for landscape simulation of pollen dispersal and deposition (Middleton & Bunting, 2004).

As a sequel to the south Indian pollen floras (Guinet, 1962; Vasanthy, 1976; Thanikaimoni, 1987; Tissot *et al*., 1994) a new palynological tool for computer-aided identification and self-training has been developed. It is an adapted version of the plant taxonomic tool IDAO ('Logiciel d'IDentification Assistée par Ordinateur' version II by Grard, 2000, Research Manual, CIRAD). The IDAO**-**based plant taxonomic tools by Grard *et al*., 1996; Le Bourgeois *et al.,* 1997; Bonnet *et al*., 2007; Prosperi *et al*., 2005 and the ongoing BIOTIK project by Grard *et al.* are the electronic plant floras facilitating computeraided graphical identification: "Taxonomy at the click of a mouse" (Bisby *et al.,* 2002).

The objectives of the pollen identification software are: (i) to inspire young biologists, geologists and microscopeusers to learn Palynology "at the click of a mouse" and (ii) to provide a computer-aided pollen identification tool to palaeoecologists appreciative of microtaxonomic "Palynological Diversity" (Blackmore & Barnes, 1991).

Trees are the principal components of forests and the ratio between the arborescent pollen and the total number of pollen counted per sample serve as an index in the interpretation of palaeopalynological results (Bonnefille, 1971). Hence, priority has been given to pollen grains of trees of the Western Ghats and mangroves that may be of greater ecological and palaeo-ecological importance in Late Quaternary and modern pollen analytical studies (e.g. Thanikaimoni, 1987; Vasanthy, 1988; Caratini *et al*., 1994; Sutra *et al*., 1997; Bonnefille *et al.,*

1999; Anupama *et al.,* 2000; Barboni & Bonnefille, 2001; Barboni *et al.,* 2003).

About 74% of the genera in this pollen identification software are "stenopalynous"  $[\pm]$  same type of pollen characterizing all the species of a genus, a tribe, etc. (see Erdtman, 1952)]. These taxa, characterized by monotypic pollen, are mostly of wide geographic distribution (see Generic Distribution). A few examples of "stenopalynous" taxa are: *Ficus* pollen type / 800 spp.; *Ilex* pollen type / 400 spp.; *Myristica* type / 120 spp. and *Syzygium* pollen type / 500 spp. This fact implies that this software would serve as a research tool for Indian as well as International users.

This tool underscores the utility of Information Technologies in basic and applied palynological studies. As a multimedia self-tutoring tool, it would promote capacity-building in micro-taxonomic pollen science.

The Graphical Identification System combined with the Results providing legends included pollen images and pollen morphological descriptions, Tentative Typification, Generic References, Taxonomy, Ecology, Phytogeography and hyperlinked Bibliography and Pollen Terminology (mostly illustrated) is of palaeobotanic and taxonomic significance.

#### **MATERIAL**

The software is based on pollen of 152 tree species (Fig. 1) belonging to 145 genera encompassing 62 families. Out of the selected genera, 14 are mangroves and most of the remaining genera are found in Western Ghats. The chemically fossilized or acetolysed (*see* Erdtman, 1952) pollen mounted on slides are from the pollen-spores collection ("data-based" 22,000 specimens) of the Palynology Laboratory of the French Institute of Pondicherry.

#### **METHODS**

This pollen identification software is a product of Visual Basic 6.1.0 (© MacIntosh) and MS Access (© MacIntosh). Vector drawings of a composite picture and of 136 character states of selected tree pollen taxa (Fig. 2) have been designed with Coral Draw (V. 13). Information on the pollen morphology is organized in a database accessed by the identification system**.**

Pollen images were captured using Leitz Dialux 22 Microscope and Nikon Digital SLR Cameras. The digital images of the Leitz micrometer scale were superimposed on the pollen images (see Pl. 1) to enable users to assess different characters quantitatively at a glance before and after zooming (Fig. 9 in the User Manual in Vasanthy & Grard, 2007a).

#### **THE USER–MANUAL**

From the following subheadings included under the illustrated (6 screen-shots) *Presentation of the tool,* users

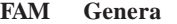

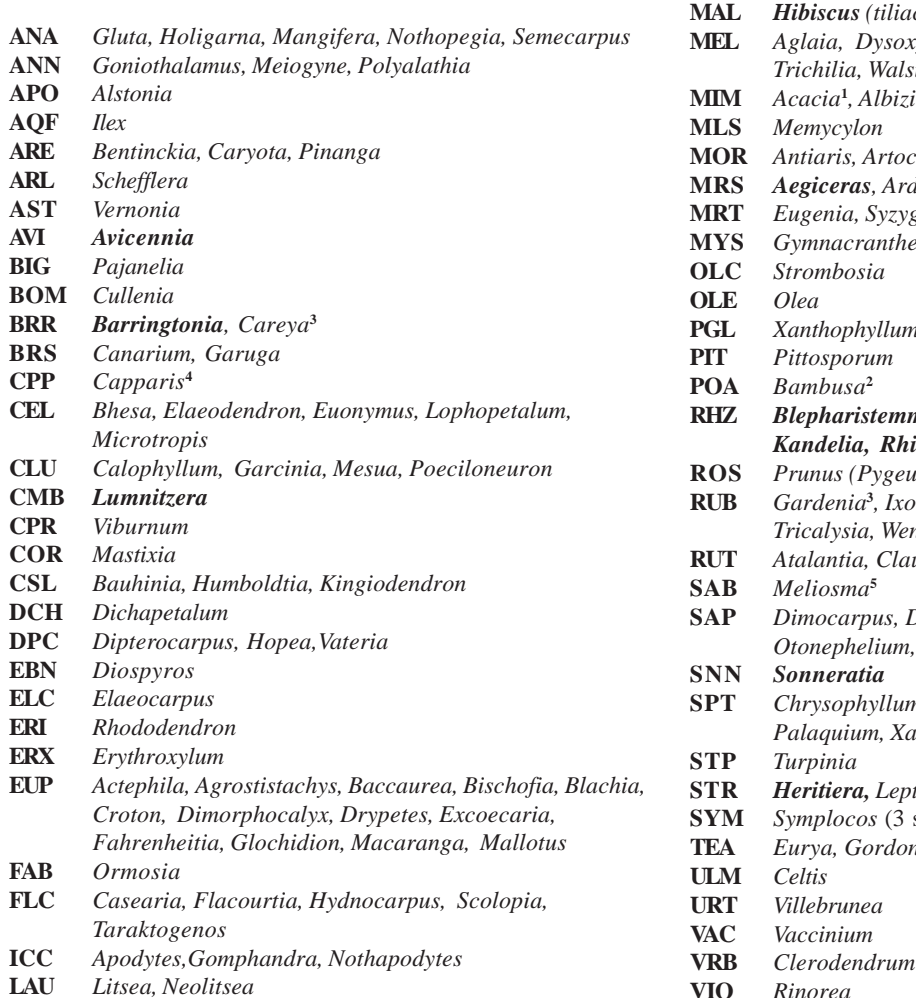

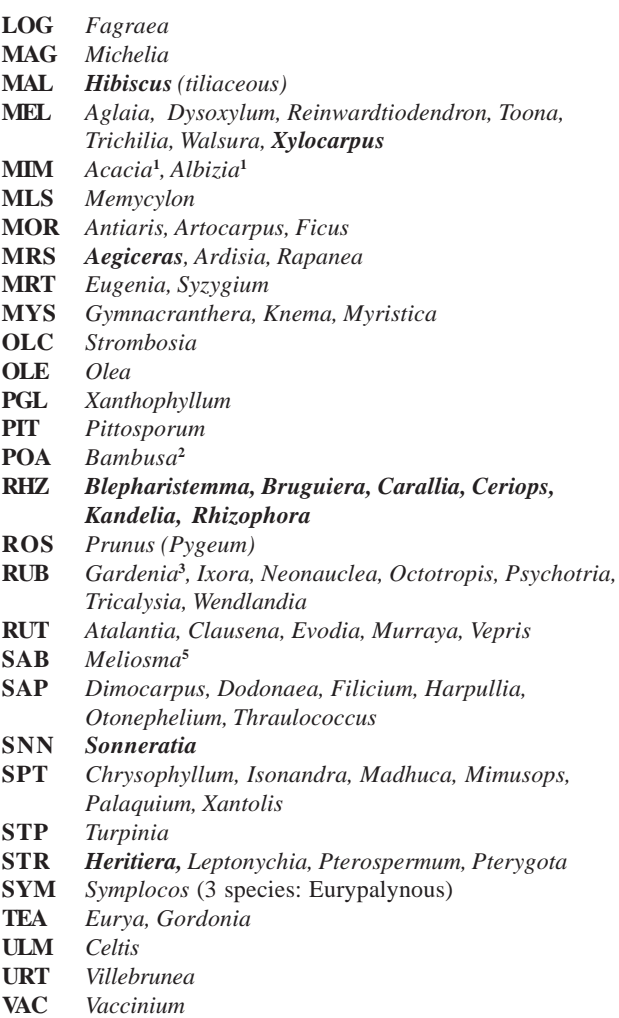

Note: Acronyms of families after Weber (1982, Taxon 31: 74-88).

The generic names (11) in bold letters are the Mangrove trees. Seven taxa (superscripted 1-5) distributed in other areas or regions (outside the Western Ghats) are from: **<sup>1</sup>** south India and Sri Lanka;**<sup>2</sup>**Sri Lanka;**<sup>3</sup>**India and Sri Lanka;**<sup>4</sup>**eastern south India and **<sup>5</sup>** Eastern Ghats. The remaining 127 genera are mostly from the evergreen forests of the Western Ghats. To assess the marker-values of the pollen taxa, the reader is referred to the pollen analytical study of the Late Quaternary (Caratini *et al.* 1994: 373-376).

Fig. 1—List of selected S.I. tree genera and their families.

can evaluate the user-friendly nature of the pollen identification software.

(i) The content and Structure: Principles. (ii) Selection of taxa. (iii) Computer-aided pollen identification. (iv) Pollen microscopy prior to identification. (v) Integrating characters to identify pollen types/taxa. (vi) Selecting and unselecting character states by clicking. (vii) Synthesis of pollen

diagnostic characters in this taxa determination key. (viii) Changing percentage of similarity during identification. (ix) Appropriate method to choose the identification criteria. (x) Some suggestions for reliable identification. (xi) Identifying a pollen type: An example. (xii) Access to the results of identification. (xiii) The descriptive page. (xiv) Zooming micrographs. (xv) Detecting and correcting error(s). (xvi) Access to the terms via links.

#### **THE RATIONALE AND OPERATION**

The rationale and operation of IDAO applications are relying on the principles of coefficient of similarity and character weighting (Gower, 1971; Grard, 2000). A similarity co-efficient measures the resemblances between two individuals based on two logically distinct kinds of information pertaining to variables allowing for possible missing information (Gower, 1971). The simplified version of the similarity coefficient of Gower (*ibid*.) has been modified as given below for the IDAO-based pollen identification application.

Number of common shared and weighted character states Total number of observed and weighted character states

In this application the character weights are given to character states (Fig. 2); the character weights (1 to 10) are given to them in increasing order from faintly to easily discernible ones. The diagnostic value of the latter is obviously greater than that of the former. We have given weights by approximate diagnostic evaluation of character states: (i) easily observable and of greater diagnostic value- 9.0; (ii) distinct but of rare occurrence (variation within a species)- 7.0; (iii) of moderate diagnostic value- 5.0 and (iv) faintly discernible and/ or lesser diagnostic value or hardly observable- 1.0.

The system is supplied with the user-selected character states to calculate the best possible match. The number of the identifiable species depends on the number of layers that have been introduced in a particular application. The pollen identification software includes 26 layers (opening interface, 25 character-frames and 30 graphical interfaces with tool tiptexts for 136 character states (Fig. 2). It may be easily discerned by the reader from the illustrated character states from second through eighth interface are not simple but compound in nature as these are classified on the bases of **N**umber, **P**osition and **C**haracter of pollen apertural types (*cf.* **NPC** system of Erdtman, 1969).

The opening interface (Vasanthy & Grard, 2007a: Fig. 1) displays the initially accessible characters' frames labeled with tip-texts (15/25) linked to 3-colporate pollen in equatorial and polar views and 3-porate pollen in polar view. The two buttons at the top right read *Search* and *Results*. The percentage of similarity "box" is at the right bottom. Changing percentage of similarity during identification serves as a guide for user's interactive steps in framing the pictorial identification key or identikit.

*In the opening Interface* **150** species at 0% *>1 to <100% (with Errors)* **'n'** species at 65% *Reliable Identification* **'n'** species at 100%

The chosen character state appears upon validation in the character-frame. The number of species having a specific character state or a combination of them is displayed within the "box" at lower right of the screen. At every step of identification the user should note the values (percentage of similarity) displayed within the "box".

These values indicate: (i) The **number of species** covered by the graphically assembled identikit with the chosen characters. (ii) The **percentage of similarity** between one or some of the listed species and the assembled identikit. (iii) If the combination of user's identification criteria is unmatchable with any of the listed species of the pollen flora, then the percentage of similarity cannot reach **100%**.

#### **IDENTIFICATION AND RESULTS**

The two major interfaces of this software are the Identification interface and the Results interface. The Identikit interface enables the user to build the graphical pollen identification key to determine the parent plant taxon (Fig. 3). And the Result(s) interface serves as an electronic pollen flora (Fig. 4) during and after key framing. Users can access the results in 3 phases: prior to or during or on completion of identification. The pollen descriptive page of any of the included species could also be accessed by clicking on **View**→Species list→species→the chosen species.

The Descriptive Page provides: 1. Binomial nomenclature of the species that produced a specific pollen type. 2. Detailed pollen morphological description together with remark, tentative pollen typification and references (Generic Palynology). 3. Origin of the pollen specimen studied. 4. Ecology and taxonomy of the species. 5. Distribution of the species. 6. Distribution of the genus. 7. Link for the bibliographic list (82 cited references). 8. A set of light microscopic digital pollen images for 150 taxa (with scale lines). 9. Complementary scanning electron micrographs for 47 taxa. When the mouse cursor is placed over these illustrations a brief description (Legend) appears (Fig. 4). Underlined and green-colored pollen morphological terms are linked to mostly illustrated definitions (Vasanthy & Grard, 2007a: Fig. 9 in the User manual).

Information on ecology, taxonomy and distribution of species and genus has been provided from Gamble (1915- 1936), Pascal and Ramesh (1987), Ramesh *et al.* (1997), Prosperi *et al.* (2005) and Willis (1988) enabling the user to assess approximately the marker-values of pollen types.

#### **CONCLUDING REMARKS**

The IDAO adapted pollen identification software is being used by young palynologists of the French Institute of Pondicherry since Nov. 2006 and two posters were presented at the International conferences held in India (Vasanthy & Grard, 2006; Vasanthy & Grard, 2007b). After its publication by the IFP, (www.ifpindia.org/pdfs/eco\_pub.pdf) it has been demonstrated to many visiting palynologists and

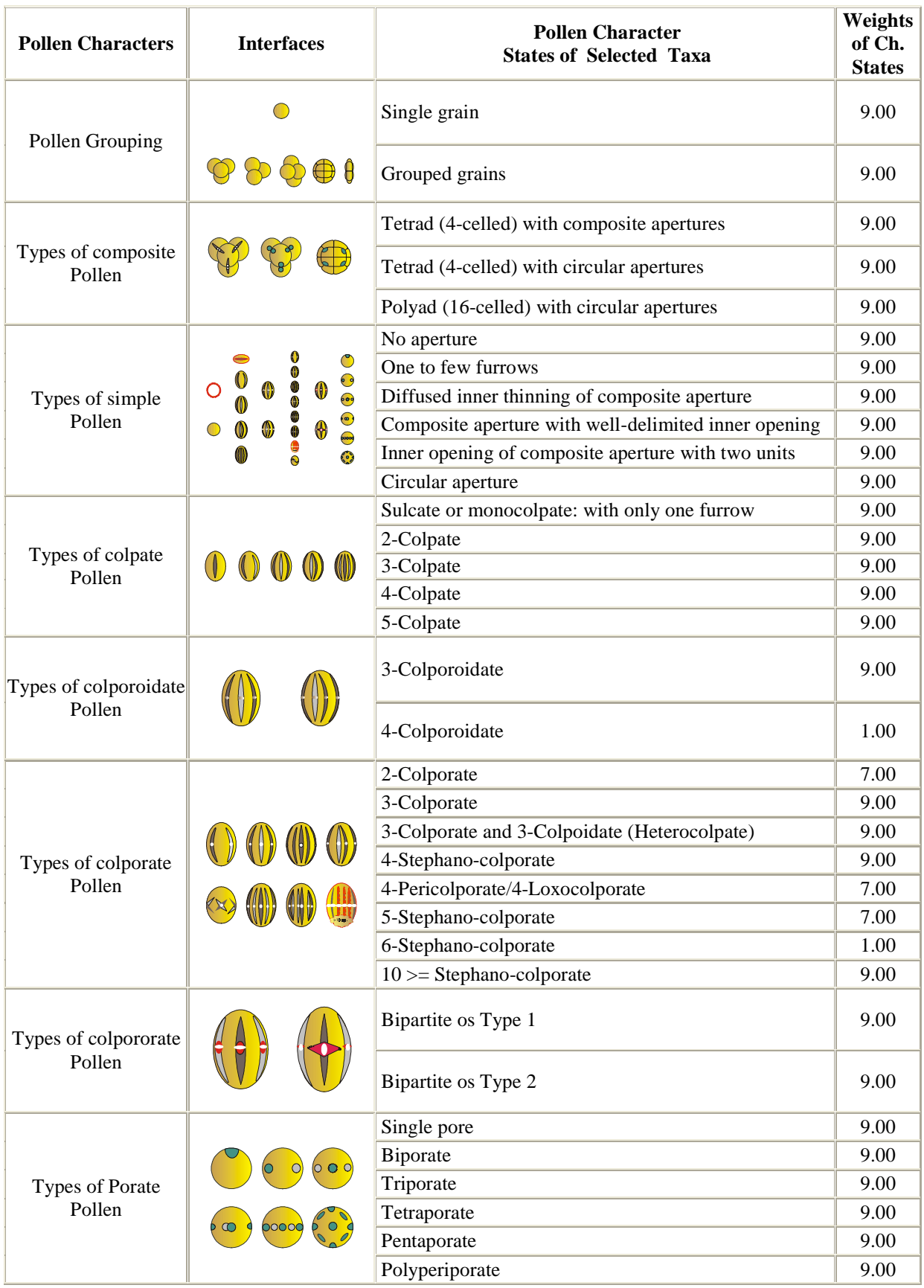

#### 544 THE PALAEOBOTANIST

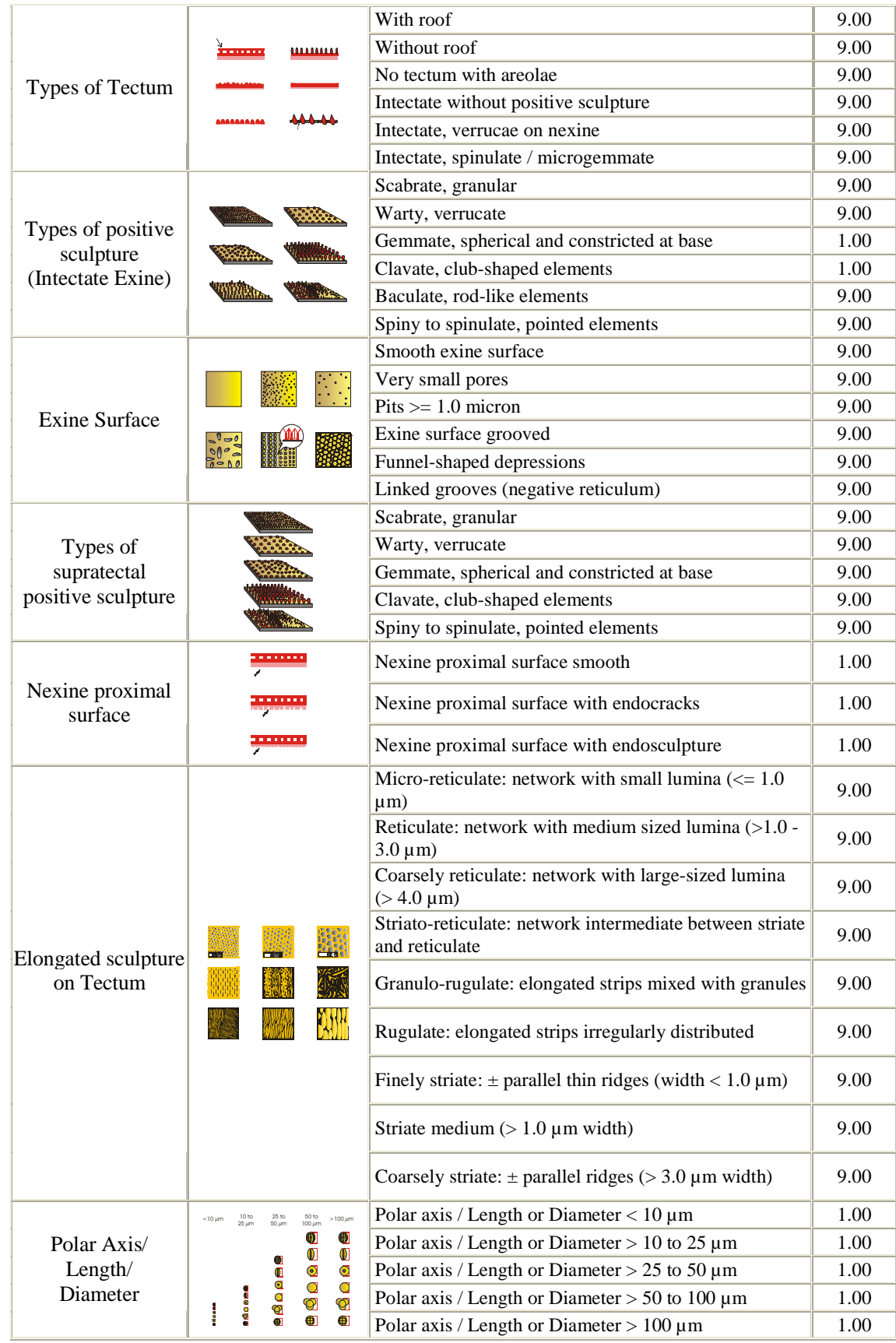

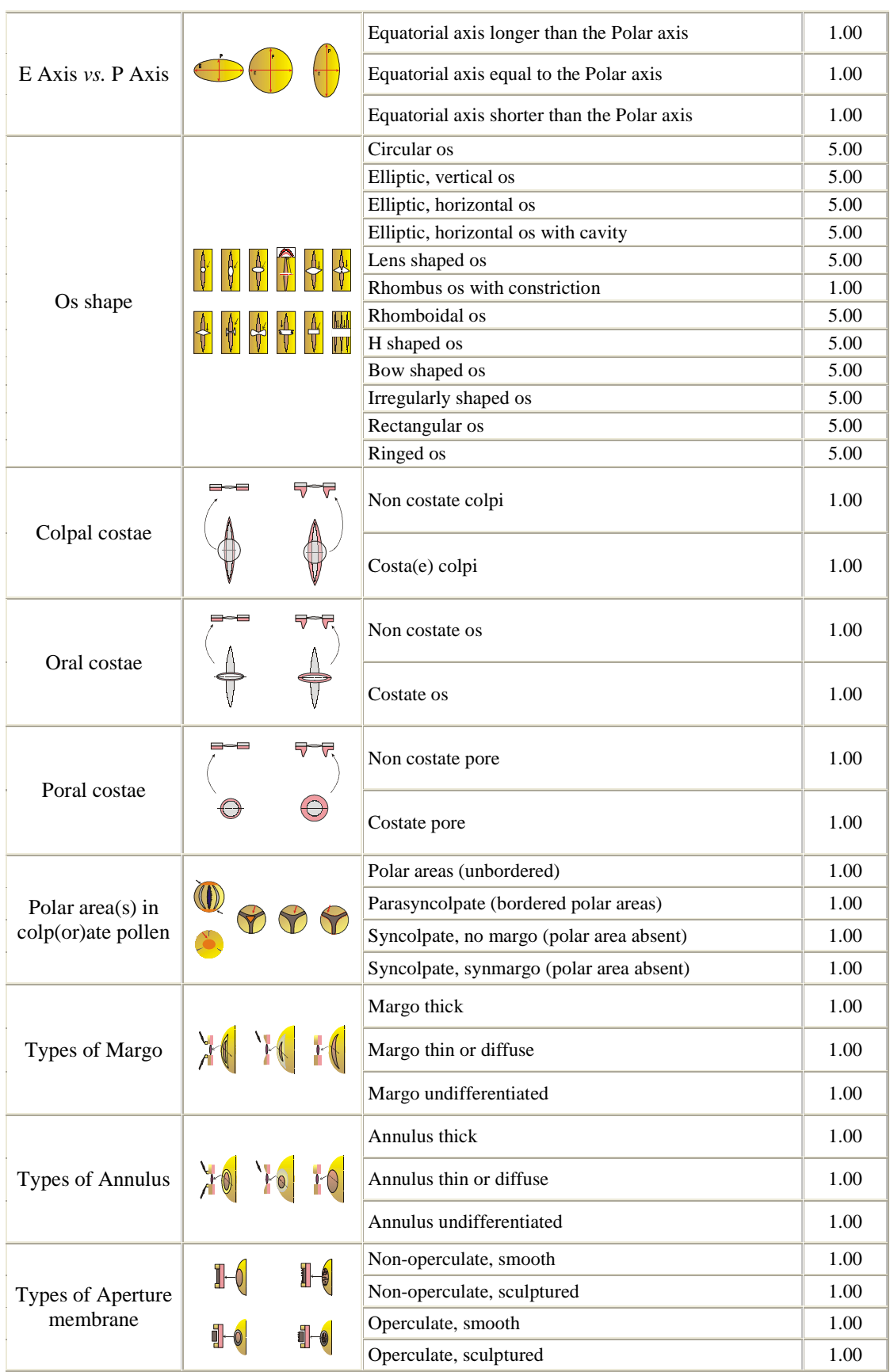

#### 546 THE PALAEOBOTANIST

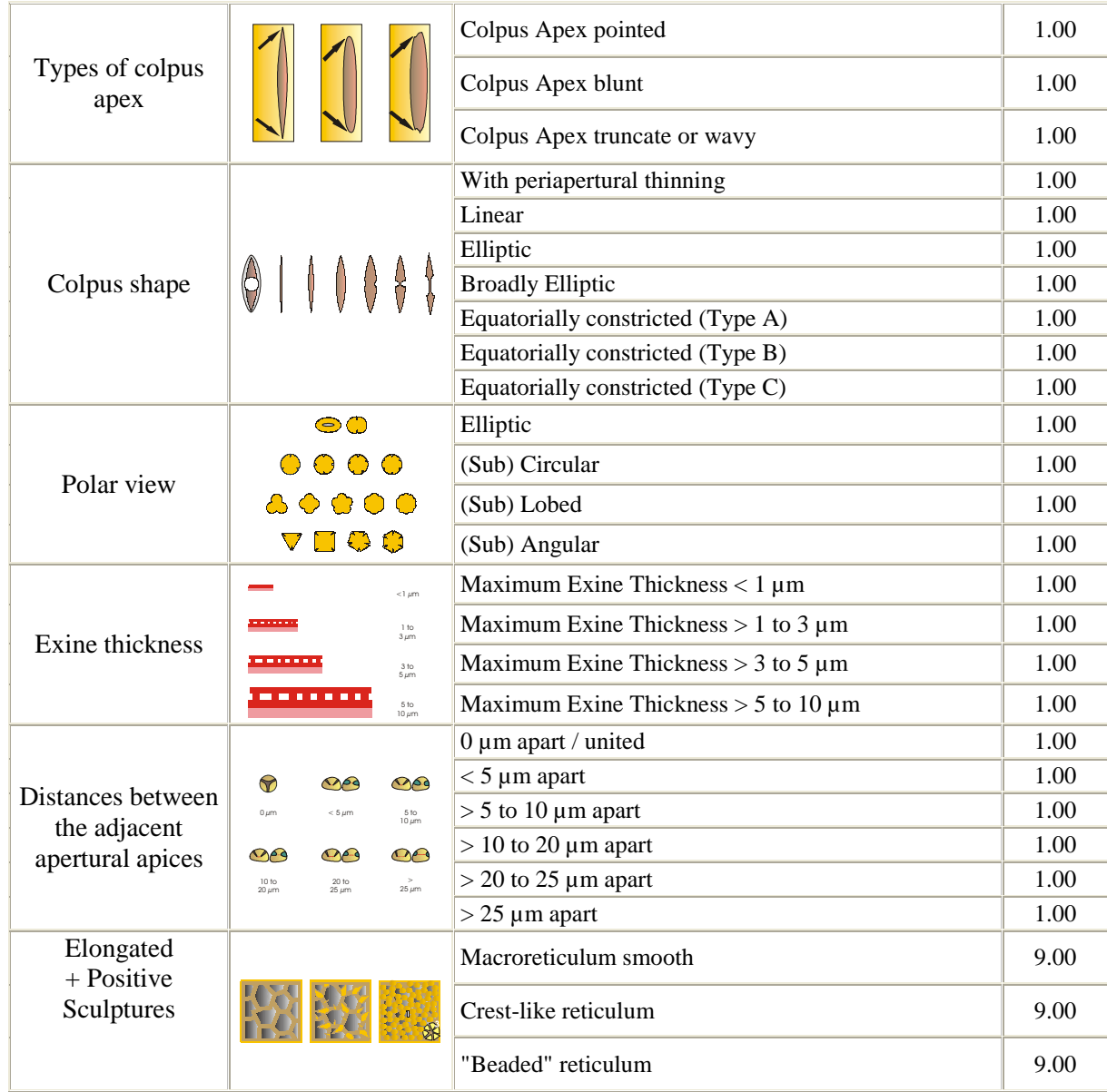

Fig. 2—The weighted pollen character states and the character interfaces.

palaeobotanists. Upon receiving the complementary copies from the IFP, palynologists have appreciated the software.

*Acknowledgements—The authors offer sincere thanks to Drs J.P. Muller, F. Borne and P. Couteron for their support. They would also like to thank G. Jayapalan, K. Ramesh Kumar and N. Ravichandran for their assistance. The authors are grateful to Dr R.K. Saxena for his helpful comments on the manuscript.*

#### **REFERENCES**

- Anupama K, Bonnefille R & Ramesh BR 2000. Modern pollen rain from the Biligirirangan-Melagiri hills of southern eastern Ghats, India. Review of Palaeobotany & Palynology 108: 175-196.
- Barboni D & Bonnefille R 2001. Precipitation signal in modern pollen rain from tropical forests of south-west India. Review of Palaeobotany & Palynology 114: 239-258.
- Barboni D, Bonnefille R, Prasad S & Ramesh BR 2003. Variation in modern pollen from tropical evergreen forests and the monsoon

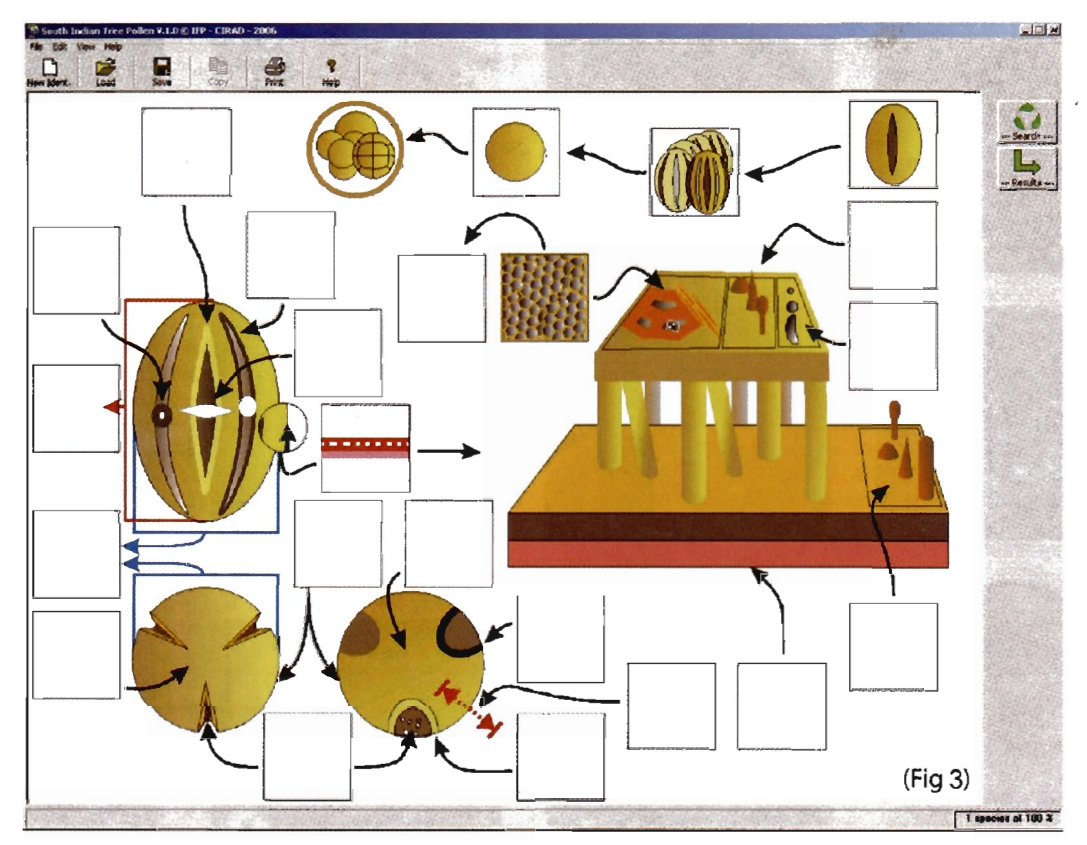

Fig. 3-The identikit with the user-selected 5 character states of Knema attenuata (Myristicaceae).

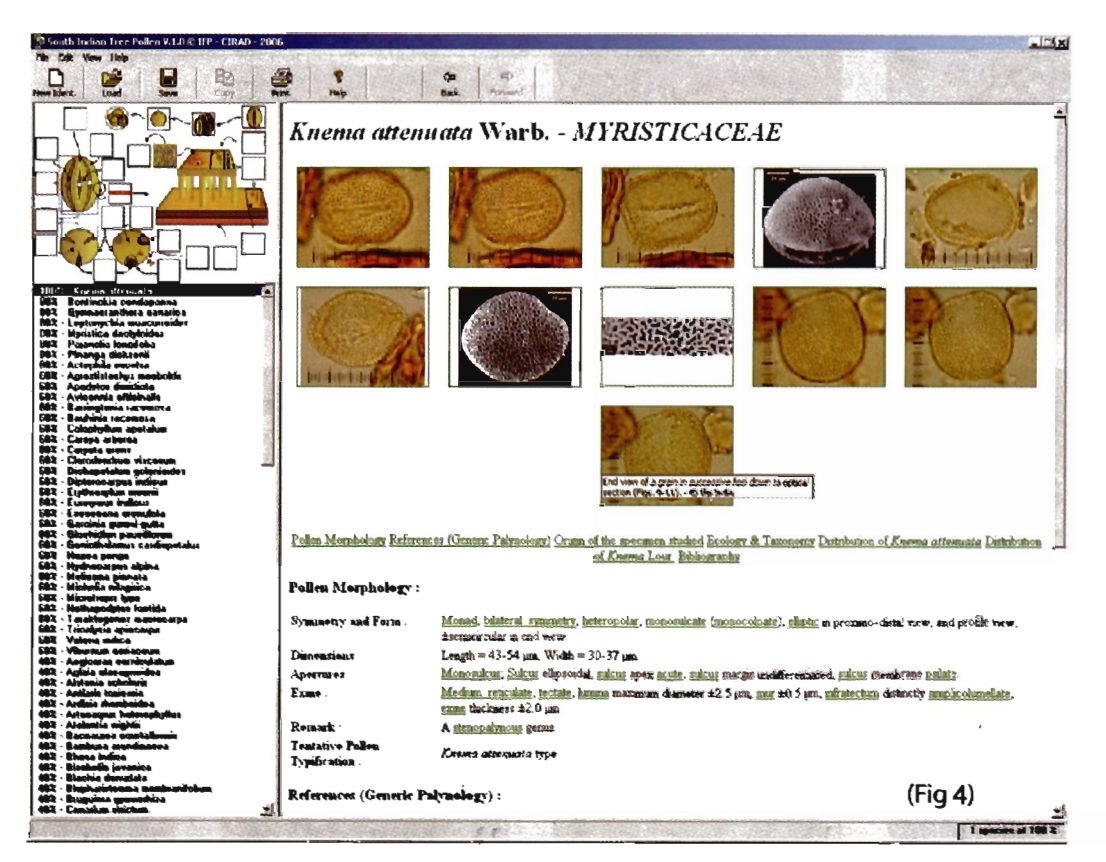

Fig. 4-The result of Knema attenuata pollen type. Note the legend of the pollen image(s) is provided as tip-text.

548

## THE PALAEOBOTANIST

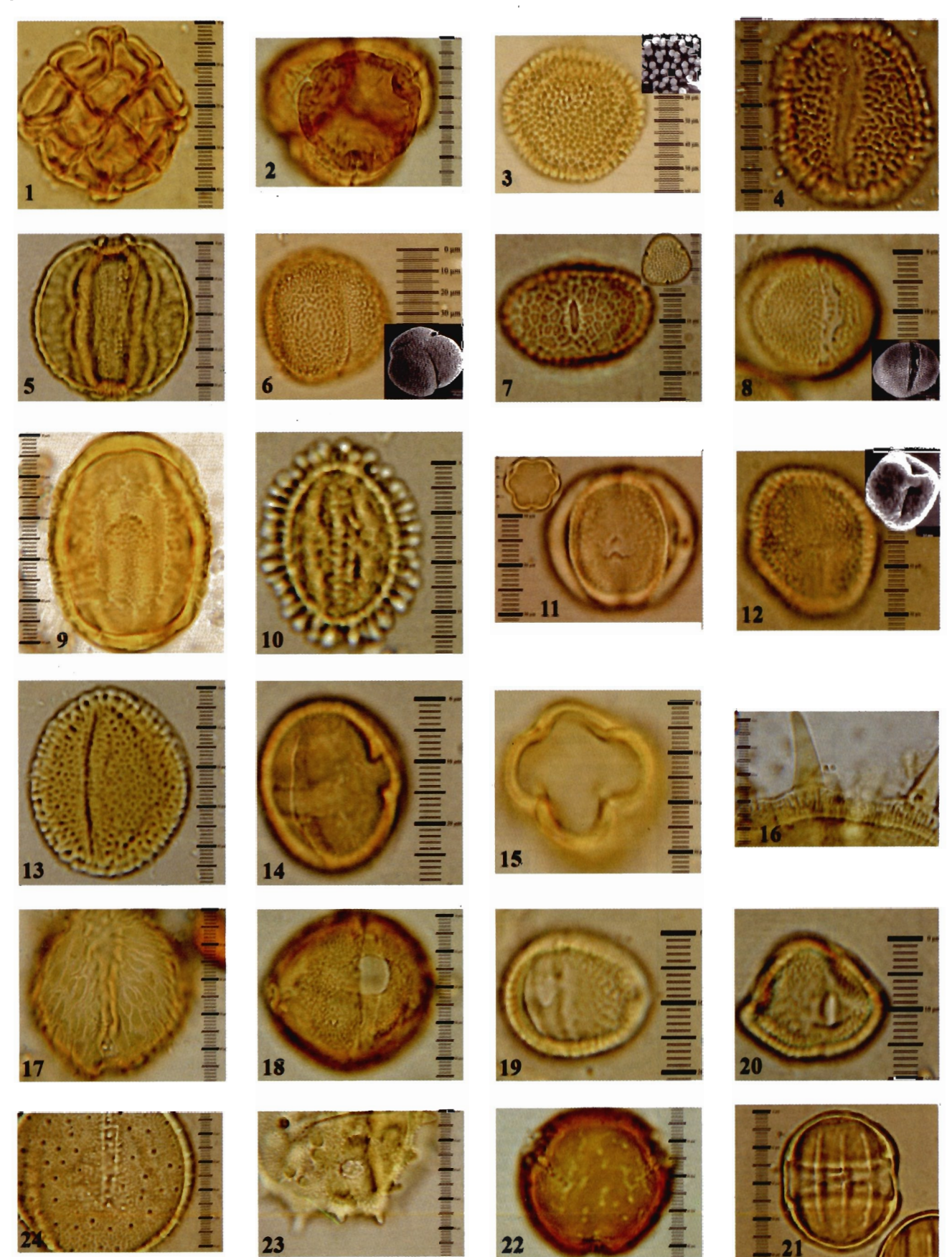

seasonality gradient in SW India. Journal of Vegetation Science 14: 551-562.

- Bisby M, Shimura J, Ruggiero M, Edwards J & Haeusser C 2002. Taxonomy at the click of a mouse. Nature 418: 367.
- Blackmore S & Barnes SH 1991. Palynological Diversity. *In:* Blackmore S & Barnes SH (Editors)—Pollen and Spores - Patterns of Diversification: 1-8. Clarendon Press, Oxford.
- Bonnefille R 1971. Atlas des pollens d'Ethiopie principales éspàces de forêts de montagne. Pollen Spores 13: 15-72.
- Bonnefille R, Anupama K, Barboni D, Pascal J-P, Prasad S & Sutra J-P 1999. Modern pollen spectra from tropical south India and Sri Lanka: Altitudinal distribution. Journal of Biogeography26: 1255- 1280.
- Bonnet P, Arbonnier M & Grard P 2007. Ligneux du Sahel. CD-ROM Quae Edition (*in pres*s).
- Boyd WE & Hall VA 1999. Landmark on the frontier of palynology: an introduction to the IX International Palynological Congress special Issue on New Frontiers and Applications in palynology. Review of Palaeobotany & Palynology 103: 1-10.
- Bunting MJ & Middleton M 2005. Modelling pollen dispersal and dispersion using *HUMPOL* software including windroses and irregular lakes. Review of Palaeobotany & Palynology 134: 185-196.
- Caratini C, Bentaleb M, Fontugne M, Morzadec-Kerfourn MT, Pascal J-P & Tissot C 1994. A less humid climate ca. 3500 yr B.P. from marine cores off Karwar, western India. Palaeogeography, Palaeoclimatology, Palaeoecology 189: 371-384.
- Eklöf M, Broström A, Gaillard MJ, Pilajö P 2004. OPENLAND3: a computer program to estimate plant abundance around pollen sampling sites from vegetation maps: a necessary step for calculation of pollen productivity estimates. Review of Palaeobotany & Palynology 132: 67-77.
- Erdtman G 1952. Pollen morphology and plant taxonomy Angiosperms. Almquist & Wiksell, Stockholm, 539 p.
- Erdtman G 1969. Handbook of Palynology-Morphology-Ecology. An introduction to the study of pollen grains and spores. Munksgaard, Copenhagen, 486 p.
- Gamble JS 1915-1936. Flora of the Presidency of Madras. London. (issued in 11 parts, of which 1-7 by J.S. Gamble and 8-11 by C.E.C. Fischer). Second Edition (1967) reprinted (3 volumes: 1389 p.) under the authority of the Government of India by Botanical Survey of India, Calcutta.
- Gower JC 1971. A general coefficient of similarity and some of its properties. Biometrics 27: 857-871.
- Grard P, Le Bourgeois TP & Meruer H 1996. *ADVENTROP*: v.1.1.: CD-ROM d'identification des mauvaises herbes des cultures de la rotaion colonnière en afrique Soudana- Solanienne. CIRAD Publication.
- Grard P 2000. IDAO Logiciel d'Identification Assistée par Ordinateu. Kit de offrent pour le version II(132 bits). Research Manual by CIRAD.
- Guinet Ph 1962. Pollens d'Asie tropicale. Inst. Fr. Pondichéry trav. sec.. sci. tech., 5(1): 8 pp., 52 pl.
- Hsieh CF & Huang T-C 1983. A data-storage and retrieval system for Formosan pollen grains. Taiwania 28: 42-67.
- Le Bourgeois T, Grard P & Meruer H 1997. *ADVENTROP*: an interactive weed identification database for Sudano-Sahelian Africa. Agriculture et développement. Special issue - (May): 24-28.
- Lebbe J, Nilsson S, Praglowski J, Vignes R & Hideux M 1987. A microcomputer-aided method for identification of airborne pollen grains and spores. Grana 36: 223-229.
- Matthews J 1996. Multimedia science presentations and teaching aids. C.A.P. Newsletter 19: 26-37.
- Middleton R & Bunting MJ 2004. Mosaic v.1.1: landscape scenario creation software for simulation of pollen dispersal and deposition. Review of Palaeobotany & Palynology 132: 61-66.
- Pascal J-P & Ramesh BR 1987. A field key to the trees and lianas of the evergreen forests of the Western Ghats (India). Inst. Fr. Pondichéry, Publ. Ecologie, tome 23: 236 p., 136 pl.
- Pocock SAJ, Vasanthy G & Venkatachala BS 1988. Introduction to the study of particulate organic materials and ecological perspectives. Journal of Palynology 23-24: 167-188.
- Prosperi J, Ramesh BR, Grard P, Jayalissa LP, Aravajy S & Depommier D 2005. Mangroves V.1.0. A multimedia identification system of mangrove species. CD-ROM, CIRAD/IFP Publication.
- Ramesh BR, Pascal J-P & Nouguier C 1997. Atlas of endemics of the Western Ghats (India). Distribution of tree species in the evergreen and semi-evergreen forests. Inst. Fr. Pondichéry, Publ. Ecologie, tome 38: 403 p.
- Sutra J-P, Bonnefille R & Fontugne M 1997. Étude palynologique d'un nouveau sondage dans les marais de Sandynallah (Massif des Nilgiri, sud-ouest de l'Inde). Géographie physique et Quaternaire 51: 415- 426.
- Thanikaimoni G 1987. Mangrove Palynology. IFP/INDP-UNESCO Publication, 100 p.
- Tissot C, Chikhi H & Nayar TS 1994. Pollen of wet evergreen forests of the Western Ghats, India. Inst. Fr. Pondichéry, Publ. Dept. Ecol. tome 35: 133 p., 75 pl., h.t., 1 carte.
- Vasanthy G 1976. Pollen des montagnes du sud de l'Inde (Pollen of south Indian Hills). Inst. Fr. Pondicherry Trav. Sec. Sci. tech. 15: 74 p., 36 pl.
- Vasanthy G 1988. Pollen analysis of Late Quaternary sediments: Evolution of upland savanna (Nilgiris, South India). Review of Palaeobotany & Palynology 55: 175-192.

**PLATE 1**  $\overline{\zeta}$ 1. *Acacia* subtype 13. *Avicennia* type. 2. *Rhododendron arboreum* type 14. *Rhizophora* type 3. *Croton* type. (*Dimorphocaly*x) 15. *Xantolis* type 4. *Pinanga dicksonii* type 16. Hibiscaceae subtype 5. *Careya* type 17. *Humboldtia* type 1. (*H. brunonis*) 6. *Dipterocarpus* type 18. *Mesua* type 7. *Leptonychia moacurroides* type 19. Hippocrateaceae type (*Micritropi*s) 20. Rubiaceae type **x** (*Neonauclea*) 8. *Vateria indica* type 21. *Xanthophyllum flavescens* type 9. *Sonneratia alba* type 10. *Ilex* type 22. *Palaquium* type 23. *Pterospermum* type 11. *Lumnitzera racemosa* type 12. *Agrostistachys* type 24. *Clerodendrum* type

- Vasanthy G & Grard P 2006. Pollen Identification Multimedia Software: A microtaxonomic, palaeobotanical research tool. Diomond Jubilee International Conference "Changing Scenario in Palaeobotany and Allied Subjects". Nov. 15-17, BSIP Lucknow, India, pp. 173-174. (Abst.)
- Vasanthy G & Grard P 2007a. Pollen grains of South Indian trees V.1.0. A user-friendly multimedia identification software. [CD-ROM] Collection Ecologie n° 45, IFP (provided with a user manual (booklet of 20 p.). (library@ifpindia.org**).**
- Vasanthy G & Grard P 2007b. Pollen Identification Multimedia Software: Palyno-diversity linked plant taxa determination for palaeoecological prospects. Inaugural Conference of the Asian

Chapter of the Association for Tropical Biology and Conservation: Averting Biodiversity Meltdown in the Asian Tropics, Mahabalipuram, Tamilnadu, India, p. 90. (Abst.)

- Weber WA 1982. Mnemonic three letter acronyms for the families of vascular plants: A choice for more effective herbarium curation. Taxon 31: 74-88.
- Williams RW 1998. *Dinium Alpha*: a chronostratigraphical range morphology and photomicrography database builder for dinoflagellate cyst taxa. Review of Palaeobtany & Palynology 103: 45-57.
- Willis JC 1988. A dictionary of the flowering plants and ferns. Cambridge University Press, 8<sup>th</sup> edition, (revised by H.K. Airy Shaw); 1245 P.